Open Platform for NFV

#### **OPNFV**

#### **Project Team: KVMFORNFV**

#### **List all project team committers by email address:**

- § Don Dugger: donald.d.dugger@intel.com
- § Rik van Riel: riel@redhat.com
- § Yang Zhang: yang.z.zhang@intel.com
- Bruce Ashfield: bruce.ashfield@windriver.com
- § Weidong Han: hanweidong@huawei.com
- § Yuxin Zhuang: zhuangyuxin@huawei.com
- § Guangrong Xiao: guangrong.xiao@intel.com
- Krishna J Murthy: krishna.j.murthy@intel.com,
- Sundar Nadathur sundar nadathur@intel.com
- § Saravanix Paladugula shravanix.paladugula@intel.com
- Raghuveer Reddy raghuveer.reddy@intel.com

**Deleted:** <#>Yunhong Jiang: yunhong.jiang@intel.com

**Formatted:** Font color: Gray-80% **Formatted:** Indent: Left: 0", Outline numbered + Level: 1 + Numbering Style: Bullet + Aligned at: 0.25" + Tab after: 0.5" + Indent at: 0.5" **Formatted:** Font:(Default) Arial, 10.5 pt **Formatted:** HTML Preformatted, Line spacing: single

**Formatted:** Font:(Default) Arial, 10.5 pt, Font color: Black

This work is licensed under a Creative Commons Attribution 4.0 International License. <u>http://creativecommons.org/licenses/by/4.0/.</u> This work was based upon, and modified from, The Inclusion of Third-<br>Party Open Source Software, Version 2.0, October 14, 2015, ODL.

#### *Version 1.0, 28 January 2016*

Qualcomm Innovation Center, Inc. 2 May contain U.S. and international export controlled information

# **Contents**

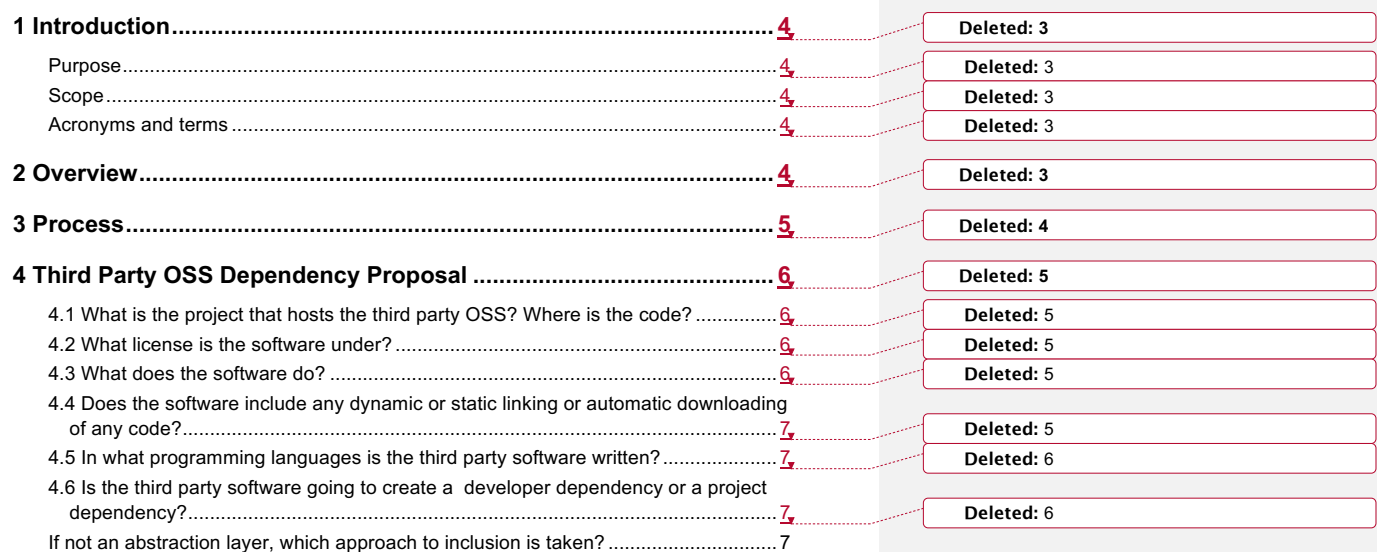

# **1 Introduction**

## **Purpose**

The purpose of this document is to provide the template for a proposal to include third-party open source either as a dependency or directly into a project in OPNFV.

### **Scope**

This document is intended to be used by members of a project that wish to propose creating a dependency on third-party open source software. The audience will be the Technical Steering Committee, the Legal Committee, and the Board of Directors.

### **Acronyms and terms**

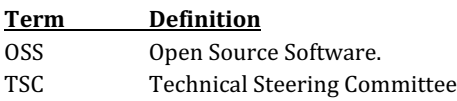

# **2 Overview**

Dependencies on third-party OSS may have product-related and maintenance implications. For example, if a project wanted to create a dependency on GPL licensed code it might become difficult, if not impossible, for some members to ship products that use that project's code. Dependencies on third-party OSS need to be vetted to make sure they are acceptable to the membership.

The next section is the template that needs to be completed and submitted to the TSC for review. The text in square brackets is intended to provide context, examples or direction on how to answer the questions; it should be replaced with your answers. 

# **3 Process**

1) Submit section 4 below to the TSC.

2) Do the TSC members have questions for the Legal Committee?

- $NO$  proceed to  $#3$
- **YES** forward questions to the Legal Committee, then proceed to #3

3) Are the TSC members agreeable (via TSC vote) to the proposal?

- **NO** software is rejected
- **YES** forward proposal to the Legal Committee for review

4) Is the proposal acceptable to the Legal Committee?

- **NO** software is rejected
- **YES** forward proposal to the Board

5) Board reviews the proposal

- **NO**  software is rejected
- **YES** software is accepted, and a description of the dependency is included within the OPNFV contribution wiki.

# **4 Third Party OSS Dependency Proposal**

### **4.1 What is the project that hosts the** third party OSS? Where is the code?

Linux kernel (Git://git.kernel.org/pub/scm/linux/kernel/git/Torvalds/linux.git)

QEMU (git://git.qemu.org/qemu.git)

Mkspec is a script that is part of the CI build environment for Qemu that creates an RPM spec file for the qemu package.

### **4.2 What license is the software under?**

GNU GENERAL PUBLIC LICENSE Version 2, June 1991

## **4.3 What does the software do?**

#### **What is its primary functionality?**

Linux kernel: Operating system kernel QEMU: Device emulation for KVM virtual machine

Mkspec is a script that is part of the CI build environment that creates an RPM spec file for the qemu package

#### **What problem are you trying to solve?**

Linux kernel: Control basic computer hardware QEMU: Device emulation

#### **Why is this the right software to solve it?**

Linux kernel: Linux is the premier open source operating system that is accepted industry wide. QEMU: This is the only device emulator that works with KVM virtualization.

6

**Comment [NS1]:** The RPM spec file that mkspec creates used to say that the qemu license was 'GPLv2+ and LGPLv2+ and BSD' but that has now been replaced with 'GPLv2' alone.

**Formatted:** Normal (Web), Right: 0", Pattern: Clear (White) **Deleted:** 

**Formatted:** Font:(Default) Arial, Font color: R,G,B (34,34,34) **Deleted:** 

## **4.4 Does the software include any** dynamic or static linking or automatic downloading of any code?

Linux: Kernel loadable modules can be dynamically loaded into the kernel but these modules are either part of the kernel source tree or must be compiled against this version of the kernel.

QEMU: No Mkspec: No

## **4.5** In what programming languages is the third **party software written?**

C for both Mkspec: shell script

### **4.6** Is the third party software going to create a **developer dependency or a project dependency?**

Will the OPNFV open source code have a direct dependency on the third-party code, or will it be included via an abstraction layer?

Linux: There is no dependency upon the KVM version of the kernel, it is just faster than the kernel provided by a standard distribution.

QEMU: There is no dependency upon the KVM version of Qemu, it is just faster than the version of Qemu provided by a standard distribution.

Mkspec: No

#### If not an abstraction layer, which approach to inclusion is **taken?**

Linux: The KVM version of Linux is a self-contained cache of the upstream Linux kernel tree, it has no external dependencies.

QEMU: The KVM version of Qemu is a self-contained cache of the upstream Qemu tree, it has no external dependencies.

- 1. Will the Project use the library and header files from the
	- upstream project ("UP")?
		- a. YES: **DONE**
		- b. NO: Is the project team willing to support automatically downloading the UP software at build time?
			- i. YES: **DONE**
			- ii. NO: Is the project team willing to

8

- require downstream builders to download, build and install the UP software themselves?
	- 1. YES: **DONE**
	- 2. NO: Will the UP software be directly imported into the project's code repository?
		- a. YES: Will the project team monitor the UP software update the project's code repository for bug fixes, security problems and reintegration when new versions of the UP software are made available?

#### i. YES: **DONE**

ii. NO: **The UP software cannot be used**.